Configuration de Internet Explorer

## Version : Internet Explorer doit être: Version 5.5 minimum:

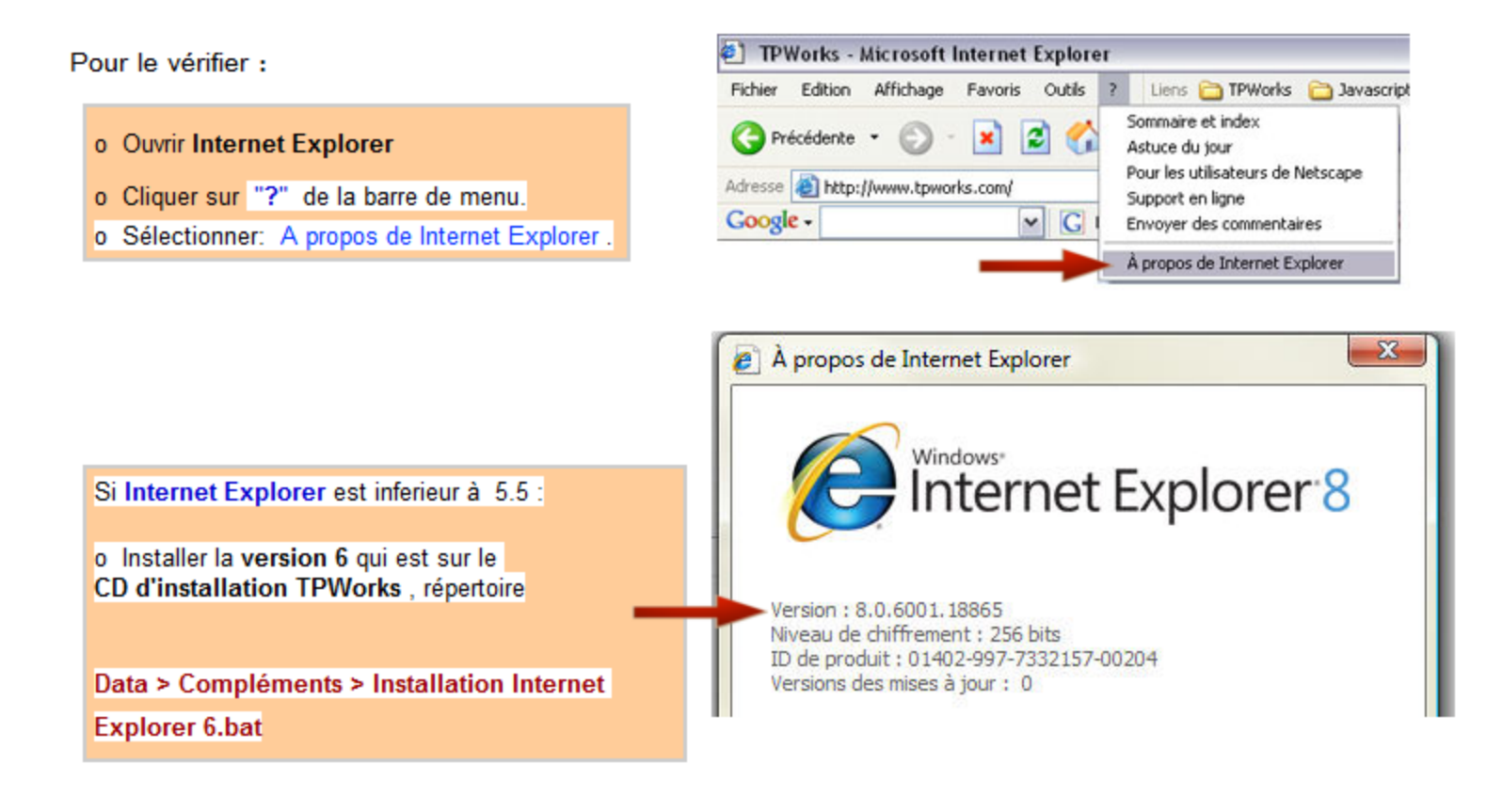

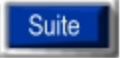

Pour vérifier et modifier les paramètres de Internet Explorer

#### Options à vérifier ou à modifier dans Internet Explorer.

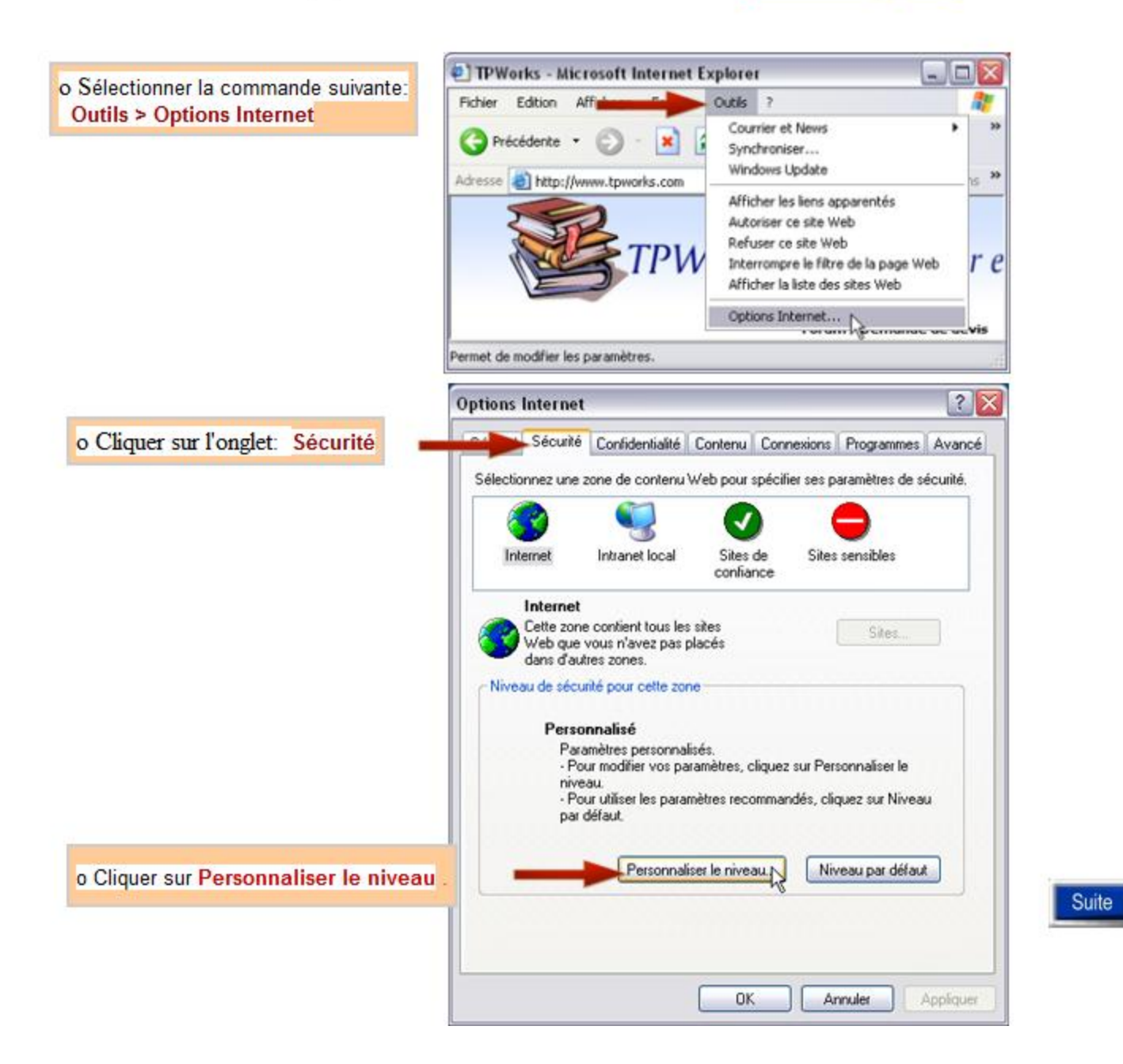

### Options de Internet Explorer.

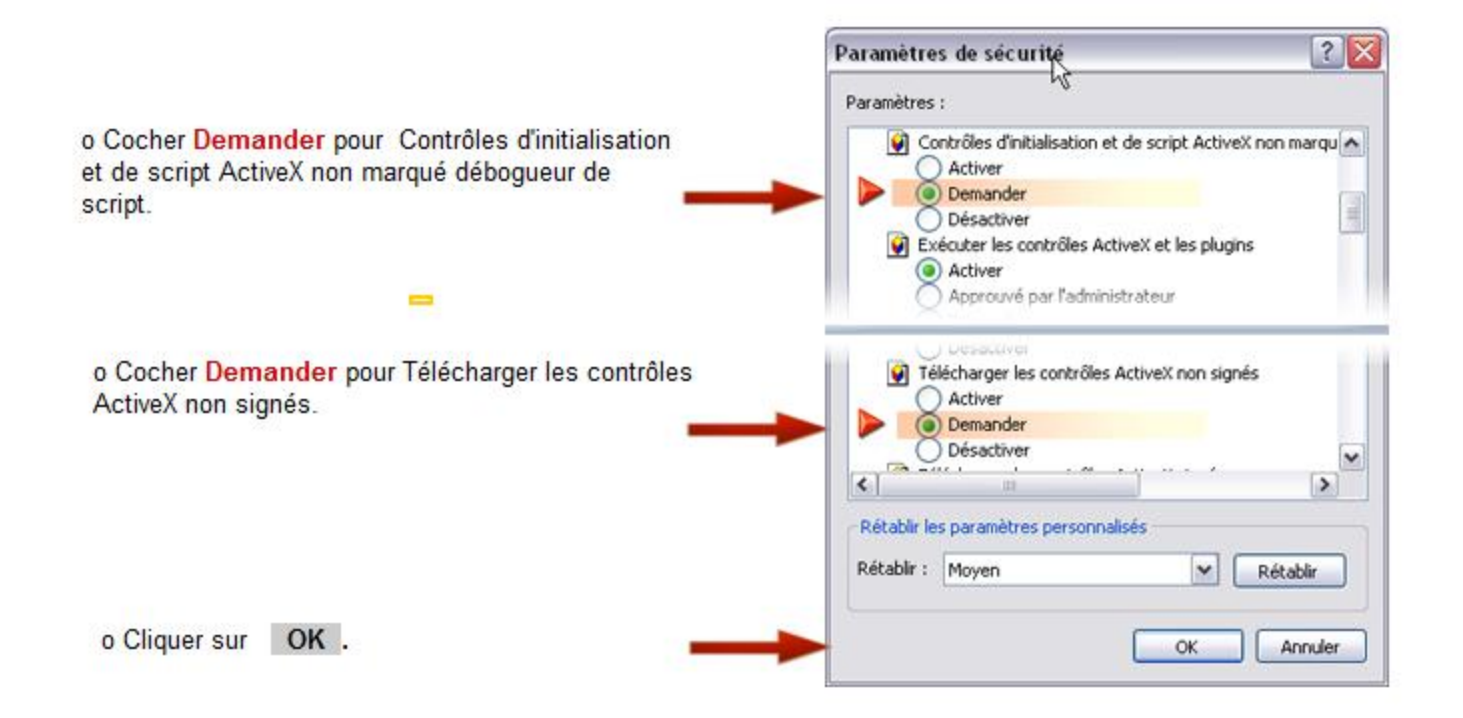

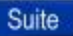

# Options de Internet Explorer (suite).

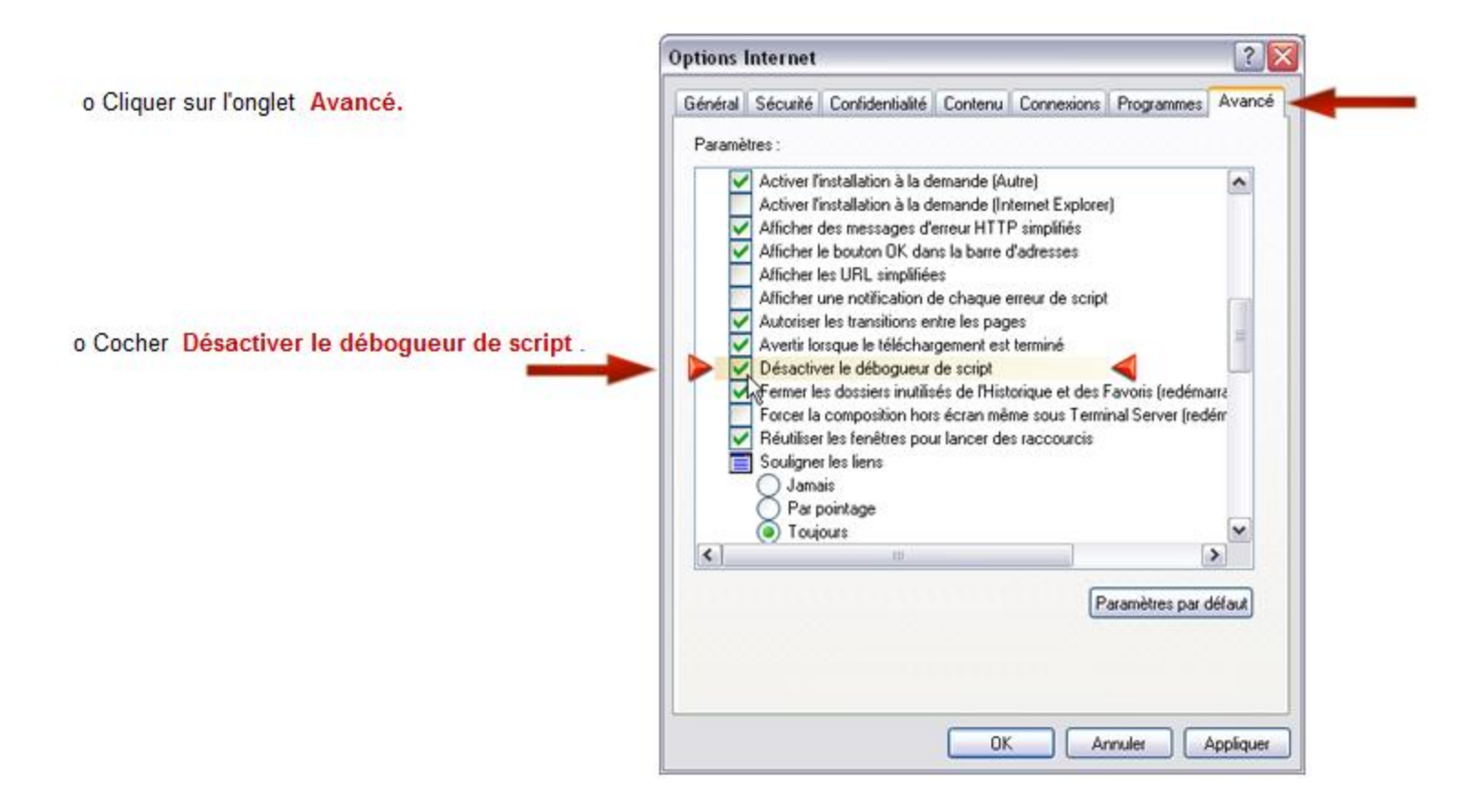

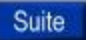

### Options de Internet Explorer (suite).

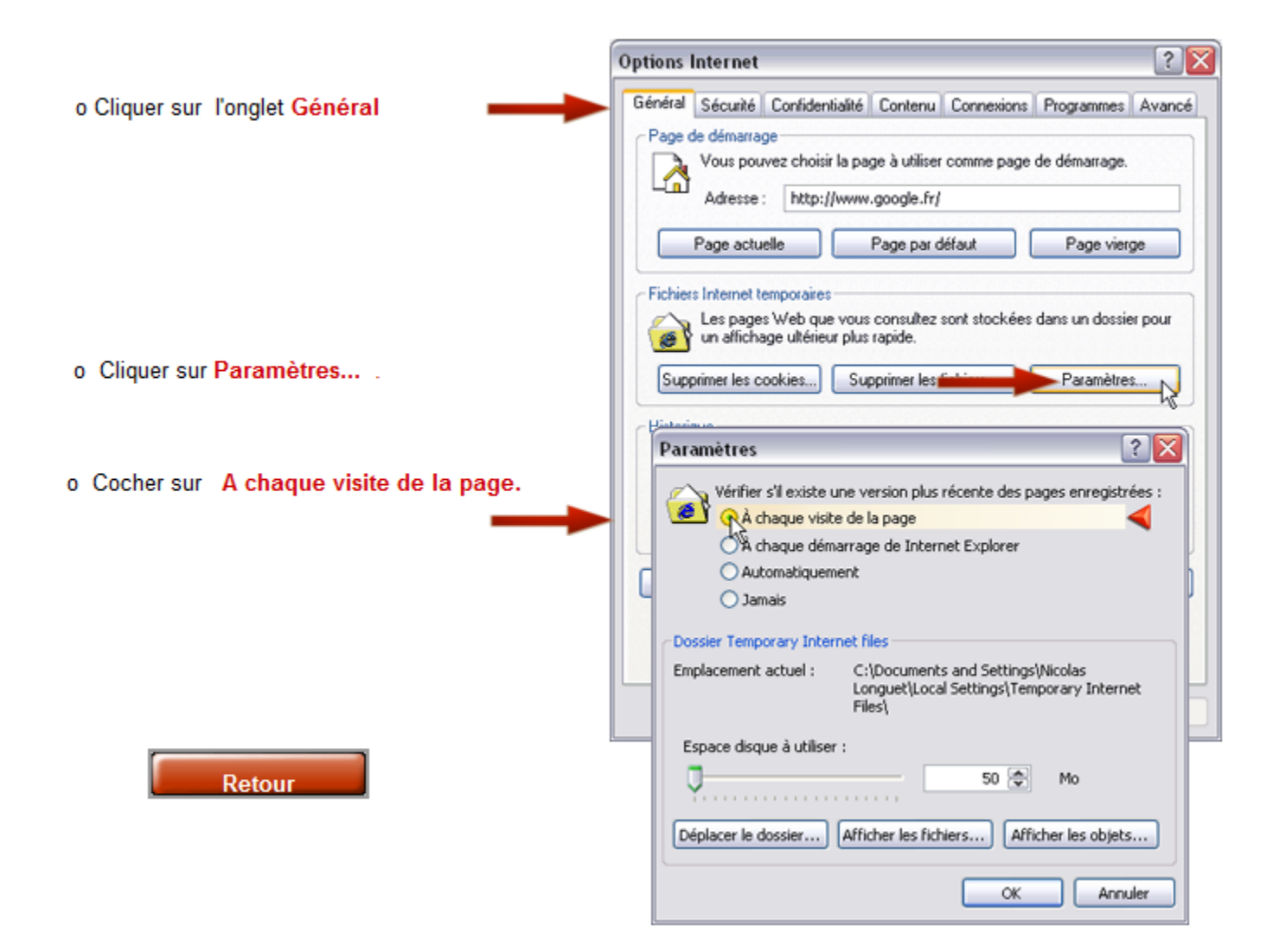